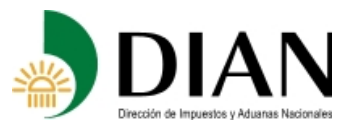

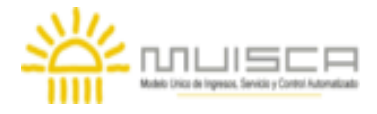

**AHORRO VOLUNTARIO EN FONDOS DE PENSIONES** 

**Formato 1022 - Versión 7**

# **OBJETIVO**

Definir las características y contenido de los archivos donde se reporta el Ahorro voluntario en fondos de pensiones.

# **ESPECIFICACIÓN TECNICA**

El formato de Ahorro voluntario en fondos de pensiones, debe enviarse en un archivo XML que cumpla las siguientes especificaciones:

## **1. Estándar del Nombre de los Archivos**

El nombre de cada uno de los archivos, debe especificarse mediante la siguiente secuencia de caracteres:

Dmuisca\_ccmmmmmvvaaaacccccccc.xml

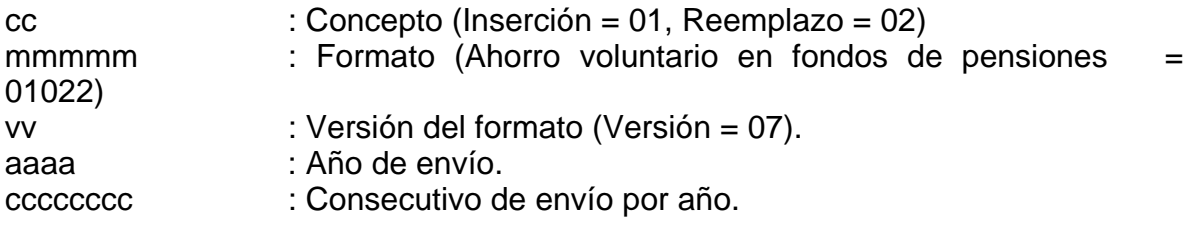

#### **2. Formato del Archivo**

El formato de Ahorro voluntario en fondos de pensiones, contiene un documento XML, que está compuesto por dos elementos complejos: Encabezado y Contenido, los cuales se deben enviar en el orden enunciado.

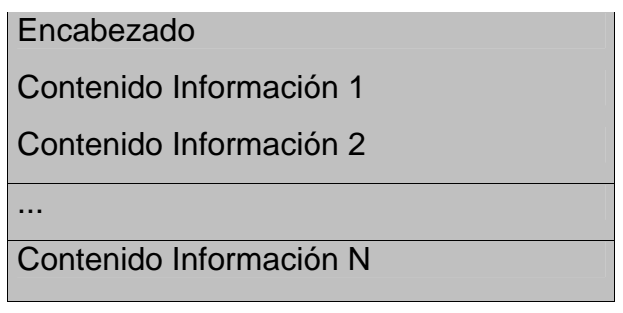

- 1. El documento XML debe cumplir con la especificación 1.0 Tercera edición.
- 2. El conjunto de caracteres utilizado en el documento XML debe ser el alfabeto latino No. 1: "ISO-8859-1".
- 3. El archivo debe contener un documento XML bien formado y valido de acuerdo al esquema XSD que incluye en esta especificación técnica.
- 4. El archivo debe contener un elemento único raíz llamado "mas", que a su vez contendrá toda la información del archivo, tanto el encabezado como los registros.

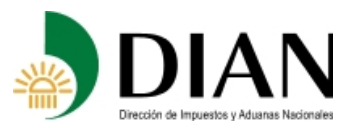

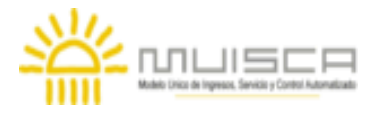

**AHORRO VOLUNTARIO EN FONDOS DE PENSIONES** 

**Formato 1022 - Versión 7**

# **2.1. Formato del Encabezado**

El encabezado del archivo viene en el elemento "Cab" y contiene los siguientes datos, todos de carácter obligatorio:

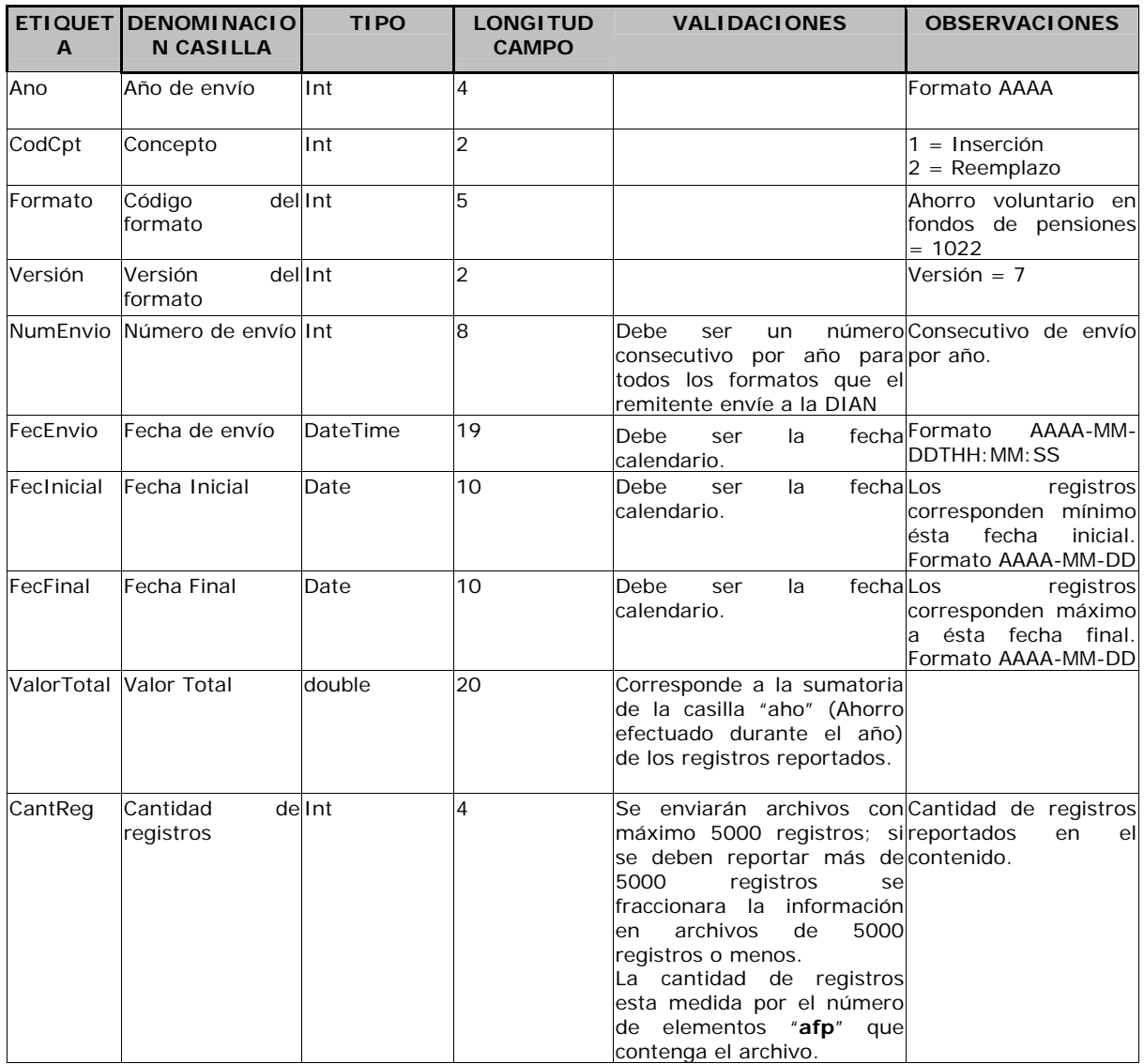

## **2.2. Formato del Contenido**

En el contenido del archivo se deben incluir tantos registros como se informó en la cabecera en el campo "Cantidad de registros".

El contenido del archivo viene en el elemento "afp" y se deben incluir los siguientes datos para cada registro de Ahorro voluntario en fondos de pensiones.

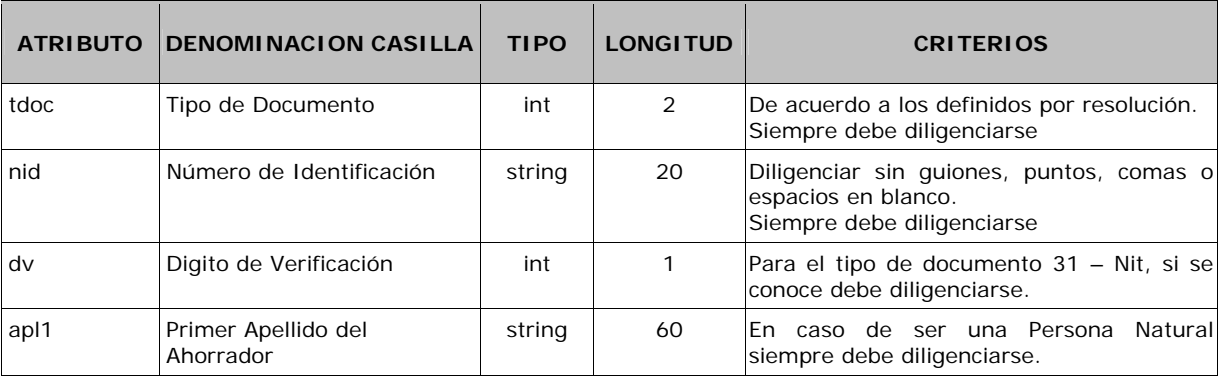

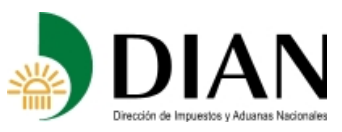

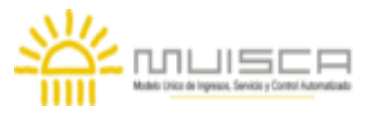

## **AHORRO VOLUNTARIO EN FONDOS DE PENSIONES Formato 1022 - Versión 7**

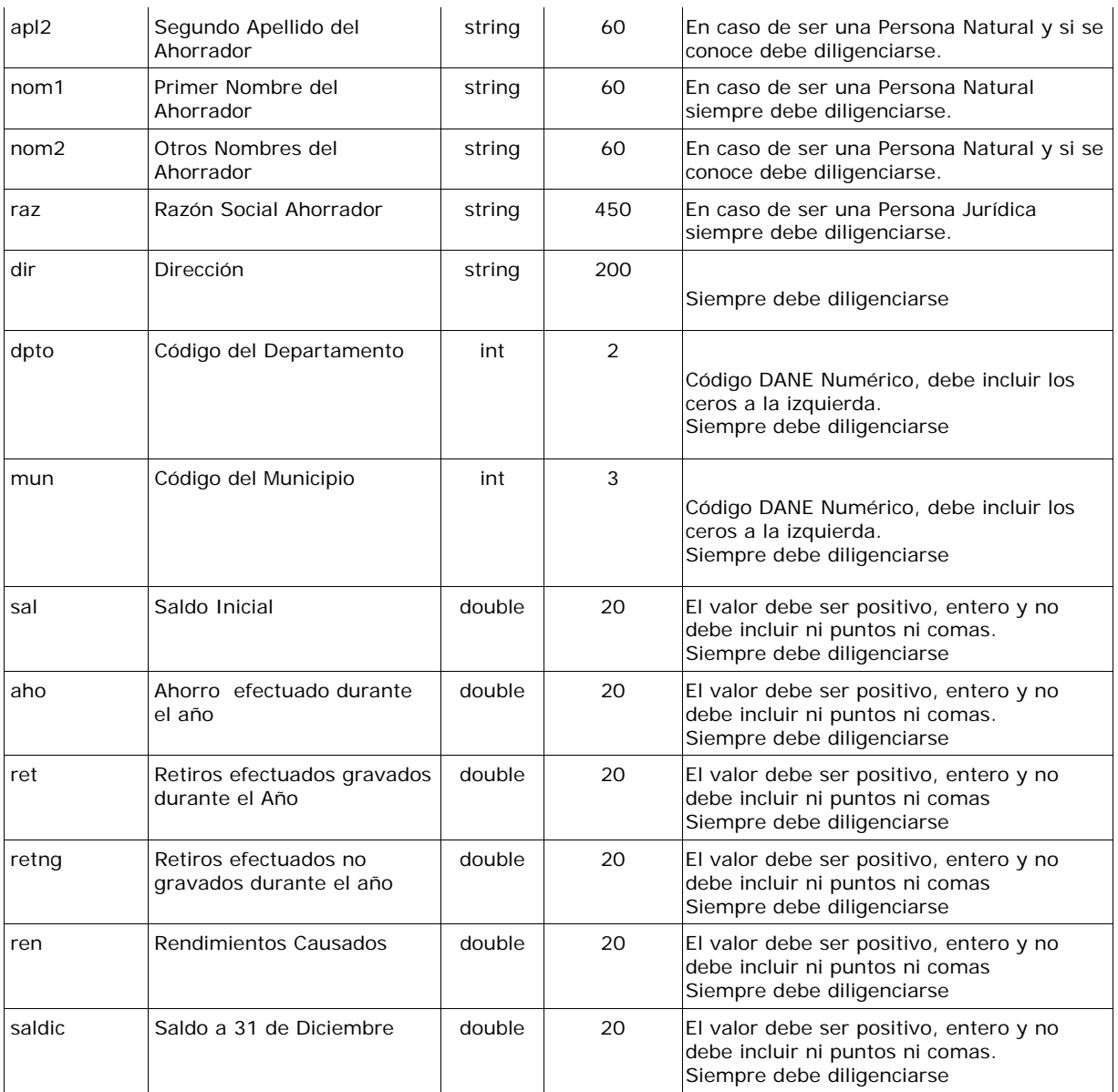

Los campos Tipo de Documento y Número de Identificación, conforman una llave única para este formato, la cual no debe repetirse para los registros de un mismo envió.

## **3. Validaciones**

## **3.1. Validaciones Generales**

- 1. El archivo debe contener todos los campos definidos para el encabezado y estos campos deben estar correctamente diligenciados.
- 2. La información del contenido del archivo debe corresponder al esquema XSD entregado.
- 3. Los atributos que registran valores numéricos, se reportan con valores numéricos positivos, sin signos ni puntuaciones, según lo reportado por el informante o en su defecto con cero (0).
- 4. Los campos que corresponden a fechas, deben contener fechas validas en cuanto a año, mes, y día.

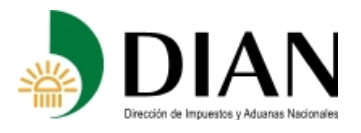

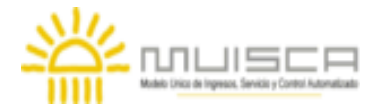

**AHORRO VOLUNTARIO EN FONDOS DE PENSIONES** 

**Formato 1022 - Versión 7**

#### **3.2. Validaciones del Encabezado**

- 1. Los campos *concepto, formato y versión*, deben venir diligenciados con los valores estipulados en las especificaciones técnicas,
- 2. *Año de envío*, debe ser el año calendario.
- 3. *Número de envío*, debe corresponder al número consecutivo para este formato.
- 4. *Fecha de envío*, debe ser la fecha calendario, en formato AAAA-MM-DDTHH:MM:SS.

# **4. Esquema XSD**

#### A continuación se incluye el esquema XSD para esta especificación técnica.

```
<?xml version="1.0" encoding="ISO-8859-1"?> 
<xs:schema xmlns:xs="http://www.w3.org/2001/XMLSchema" elementFormDefault="qualified" 
attributeFormDefault="unqualified"> 
 <xs:element name="afp"> 
    <xs:annotation> 
     <xs:documentation>Elemento que encapsula la información del formulario 1022 AHORRO VOLUNTARIO 
EN FONDOS DE PENSIONES</xs:documentation> 
    </xs:annotation> 
   <xs:complexType> 
     <xs:attribute name="tdoc" use="required"> 
      <xs:annotation> 
        <xs:documentation>Tipo de documento</xs:documentation> 
      </xs:annotation> 
      <xs:simpleType> 
       <xs:restriction base="xs:int"> 
         <xs:minInclusive value="0"/> 
         <xs:maxInclusive value="99"/> 
       </xs:restriction> 
      </xs:simpleType> 
     </xs:attribute> 
     <xs:attribute name="nid" use="required"> 
      <xs:annotation> 
        <xs:documentation>Número de Identificación</xs:documentation> 
      </xs:annotation> 
      <xs:simpleType> 
        <xs:restriction base="xs:string"> 
         <xs:minLength value="0"/> 
         <xs:maxLength value="20"/> 
       </xs:restriction> 
      </xs:simpleType> 
     </xs:attribute> 
     <xs:attribute name="dv" use="optional"> 
      <xs:annotation> 
        <xs:documentation>Dígito de verificación</xs:documentation> 
      </xs:annotation> 
      <xs:simpleType> 
        <xs:restriction base="xs:int"> 
         <xs:minInclusive value="0"/> 
         <xs:maxInclusive value="9"/> 
       </xs:restriction> 
      </xs:simpleType> 
     </xs:attribute> 
     <xs:attribute name="apl1" use="optional"> 
      <xs:annotation> 
        <xs:documentation>Primer Apellido del Ahorrador</xs:documentation> 
      </xs:annotation> 
      <xs:simpleType> 
        <xs:restriction base="xs:string"> 
         <xs:minLength value="0"/> 
         <xs:maxLength value="60"/> 
        </xs:restriction> 
      </xs:simpleType> 
     </xs:attribute> 
     <xs:attribute name="apl2" use="optional"> 
      <xs:annotation> 
        <xs:documentation>Segundo Apellido del Ahorrador</xs:documentation>
```
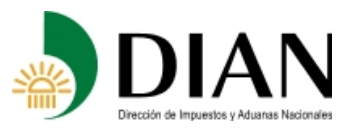

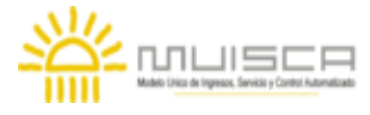

## **AHORRO VOLUNTARIO EN FONDOS DE PENSIONES**

**Formato 1022 - Versión 7**

 </xs:annotation> <xs:simpleType> <xs:restriction base="xs:string"> <xs:minLength value="0"/> <xs:maxLength value="60"/> </xs:restriction> </xs:simpleType> </xs:attribute> <xs:attribute name="nom1" use="optional"> <xs:annotation> <xs:documentation>Primer Nombre del Ahorrador</xs:documentation> </xs:annotation> <xs:simpleType> <xs:restriction base="xs:string"> <xs:minLength value="0"/> <xs:maxLength value="60"/> </xs:restriction> </xs:simpleType> </xs:attribute> <xs:attribute name="nom2" use="optional"> <xs:annotation> <xs:documentation>Otros nombres del Ahorrador </xs:documentation> </xs:annotation> <xs:simpleType> <xs:restriction base="xs:string"> <xs:minLength value="0"/> <xs:maxLength value="60"/> </xs:restriction> </xs:simpleType> </xs:attribute> <xs:attribute name="raz" use="optional"> <xs:simpleType> <xs:restriction base="xs:string"> <xs:minLength value="0"/> <xs:maxLength value="450"/> </xs:restriction> </xs:simpleType> </xs:attribute> <xs:attribute name="dir" use="required"> <xs:annotation> <xs:documentation>Dirección</xs:documentation> </xs:annotation> <xs:simpleType> <xs:restriction base="xs:string"> <xs:minLength value="1"/> <xs:maxLength value="200"/> </xs:restriction> </xs:simpleType> </xs:attribute> <xs:attribute name="dpto" use="required"> <xs:annotation> <xs:documentation>Código Dpto</xs:documentation> </xs:annotation> <xs:simpleType> <xs:restriction base="xs:int"> <xs:minInclusive value="0"/> <xs:maxInclusive value="99"/> </xs:restriction> </xs:simpleType> </xs:attribute> <xs:attribute name="mun" use="required"> <xs:annotation> <xs:documentation>Código Municipio</xs:documentation> </xs:annotation> <xs:simpleType> <xs:restriction base="xs:int"> <xs:minInclusive value="0"/> <xs:maxInclusive value="999"/> </xs:restriction> </xs:simpleType> </xs:attribute> <xs:attribute name="sal" use="optional"> <xs:annotation> <xs:documentation>Saldo Inicial</xs:documentation> </xs:annotation> <xs:simpleType> <xs:restriction base="xs:double"> <xs:pattern value="[0-9]{1,20}"/> </xs:restriction> </xs:simpleType> </xs:attribute>

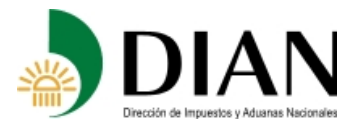

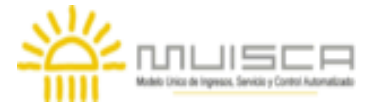

**AHORRO VOLUNTARIO EN FONDOS DE PENSIONES** 

**Formato 1022 - Versión 7**

 <xs:attribute name="aho" use="required"> <xs:annotation> <xs:documentation>Ahorro efectuado en el año</xs:documentation> </xs:annotation> <xs:simpleType> <xs:restriction base="xs:double"> <xs:pattern value="[0-9]{1,20}"/> </xs:restriction> </xs:simpleType> </xs:attribute> <xs:attribute name="ret" use="optional"> <xs:annotation> <xs: documentation > Retiros efectuados en el año </xs: documentation > </xs:annotation> <xs:simpleType> <xs:restriction base="xs:double"> <xs:pattern value="[0-9]{1,20}"/> </xs:restriction> </xs:simpleType> </xs:attribute> <xs:attribute name="retng " use="optional"> <xs:annotation> <xs:documentation> Retiros efectuados no gravados durante el año </xs:documentation> </xs:annotation> <xs:simpleType> <xs:restriction base="xs:double"> <xs:pattern value="[0-9]{1,20}"/> </xs:restriction> </xs:simpleType> </xs:attribute> <xs:attribute name="ren" use="optional"> <xs:annotation> <xs:documentation>Rendimientos Causados</xs:documentation> </xs:annotation> <xs:simpleType> <xs:restriction base="xs:double"> <xs:pattern value="[0-9]{1,20}"/> </xs:restriction> </xs:simpleType> </xs:attribute> <xs:attribute name="saldic" use="required"> <xs:annotation> <xs:documentation>Saldo a 31 de Diciembre</xs:documentation> </xs:annotation> <xs:simpleType> <xs:restriction base="xs:double"> <xs:pattern value="[0-9]{1,20}"/> </xs:restriction> </xs:simpleType> </xs:attribute> </xs:complexType> </xs:element> <xs:element name="mas"> <xs:annotation> <xs:documentation>Elemento raiz del xml de carga masiva</xs:documentation> </xs:annotation> <xs:complexType> <xs:sequence> <xs:element name="Cab" type="CabType"/> <xs:element ref="afp" maxOccurs="unbounded"/> </xs:sequence> </xs:complexType> </xs:element> <xs:complexType name="CabType"> <xs:sequence> <xs:element name="Ano" type="xs:gYear" nillable="false"> <xs:annotation> <xs:documentation>Año de envio</xs:documentation> </xs:annotation> </xs:element> <xs:element name="CodCpt" nillable="false"> <xs:annotation> <xs:documentation>Concepto</xs:documentation> </xs:annotation> <xs:simpleType> <xs:restriction base="xs:int"> <xs:minInclusive value="0"/> <xs:maxInclusive value="99"/> </xs:restriction> </xs:simpleType> </xs:element>

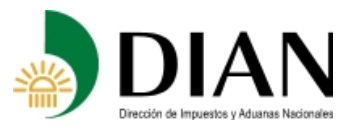

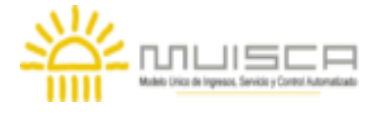

**AHORRO VOLUNTARIO EN FONDOS DE PENSIONES** 

**Formato 1022 - Versión 7**

 <xs:element name="Formato" fixed="1022"> <xs:simpleType> <xs:restriction base="xs:positiveInteger"> <xs: totalDigits value="4"/> </xs:restriction> </xs:simpleType> </xs:element> <xs:element name="Version" type="xs:positiveInteger" fixed="7"/> <xs:element name="NumEnvio"> <xs:annotation> <xs:documentation>Numero de envio</xs:documentation> </xs:annotation> <xs:simpleType> <xs:restriction base="xs:positiveInteger"> <xs: totalDigits value="8"/> <xs:maxInclusive value="99999999"/> </xs:restriction> </xs:simpleType> </xs:element> <xs:element name="FecEnvio" type="xs:dateTime"> <xs:annotation> <xs:documentation>Fecha de envio</xs:documentation> </xs:annotation> </xs:element> <xs:element name="FecInicial" type="xs:date"> <xs:annotation> <xs:documentation>Fecha inicial</xs:documentation> </xs:annotation> </xs:element> <xs:element name="FecFinal" type="xs:date"> <xs:annotation> <xs:documentation>Fecha Final</xs:documentation> </xs:annotation> </xs:element> <xs:element name="ValorTotal" type="xs:double"> <xs:annotation> <xs:documentation>Valor Total</xs:documentation> </xs:annotation> </xs:element> <xs:element name="CantReg"> <xs:annotation> <xs:documentation>Cantidad de registros</xs:documentation> </xs:annotation> <xs:simpleType> <xs:restriction base="xs:positiveInteger"> <xs:totalDigits value="4"/> <xs:maxInclusive value="9999"/> </xs:restriction> </xs:simpleType> </xs:element> </xs:sequence> </xs:complexType> </xs:schema>